# МОСКОВСКИЙ ФИЗИКО-ТЕХНИЧЕСКИЙ ИНСТИТУТ ОЛИМПИАДА "ФИЗТЕХ" ПО МАТЕМАТИКЕ

#### $11$  класс

#### ВАРИАНТ 3

#### ШИФР

Заполняется ответственным секретарём

1. [3 балла] Углы  $\alpha$  и  $\beta$  удовлетворяют равенствам

$$
\sin(2\alpha + 2\beta) = -\frac{1}{\sqrt{17}}; \quad \sin(2\alpha + 4\beta) + \sin 2\alpha = -\frac{8}{17}
$$

Найдите все возможные значения  $tg \alpha$ , если известно, что он определён и что этих значений не меньше трёх.

2. [4 балла] Решите систему уравнений

$$
\begin{cases} 3y - 2x = \sqrt{3xy - 2x - 3y + 2}, \\ 3x^2 + 3y^2 - 6x - 4y = 4. \end{cases}
$$

3. [5 баллов] Решите неравенство

$$
3^{\log_4(x^2+6x)} + 6x \ge |x^2 + 6x|^{\log_4 5} - x^2.
$$

- 4. [5 баллов] Окружности  $\Omega$  и  $\omega$  касаются в точке  $A$  внутренним образом. Отрезок  $AB$  диаметр большей окружности  $\Omega$ , а хорда  $BC$  окружности  $\Omega$  касается  $\omega$  в точке D. Луч AD повторно пересекает  $\Omega$  в точке E. Прямая, проходящая через точку E перпендикулярно  $BC$ , повторно пересекает  $\Omega$  в точке F. Найдите радиусы окружностей, угол  $AFE$  и площадь треугольника AEF, если известно, что  $CD = \frac{5}{2}$ ,  $BD = \frac{13}{2}$ .
- 5. [5 баллов] Функция  $f$  определена на множестве положительных рациональных чисел. Известно, что для любых чисел *а* и *b* из этого множества выполнено равенство  $f(ab) = f(a) + f(b)$ , и при этом  $f(p) = |p/4|$  для любого простого числа  $p([x])$  обозначает наибольшее целое число, не превосходящее x). Найдите количество пар натуральных чисел  $(x, y)$  таких, что  $3 \le x \le 27$ ,  $3 \leq y \leq 27$  u  $f(x/y) < 0$ .
- 6. [5 баллов] Найдите все пары чисел  $(a, b)$  такие, что неравенство

$$
\frac{4x - 3}{2x - 2} \ge ax + b \ge 8x^2 - 34x + 30
$$

выполнено для всех  $x$  на промежутке  $(1; 3]$ .

7. [6 баллов] Дана пирамида  $PQRS$ , вершина  $P$  которой лежит на одной сфере с серединами всех её рёбер, кроме ребра PQ. Известно, что  $QR = 2$ ,  $QS = 1$ ,  $PS = \sqrt{2}$ . Найдите длину ребра RS. Какой наименьший радиус может иметь сфера, описанная около данной пирамиды?

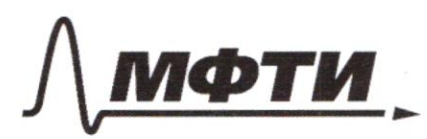

ФЕЛЕРАЛЬНОЕ ГОСУДАРСТВЕННОЕ АВТОНОМНОЕ ОБРАЗОВАТЕЛЬНОЕ УЧРЕЖДЕНИЕ ВЫСШЕГО **ОБРАЗОВАНИЯ** 

«МОСКОВСКИЙ ФИЗИКО-ТЕХНИЧЕСКИЙ ИНСТИТУТ **ІАЦИОНАЛЬНЫЙ ИССЛЕДОВАТЕЛЬСКИЙ УНИВЕРСИТЕТ**»

ШИФР

(заполняется секретарём)

#### ПИСЬМЕННАЯ РАБОТА

 $\sqrt{5}$   $f(a) = f(a \cdot 1) = f(a) + f(1) = f(1) = 0$  $f(1) = f(\frac{a}{a}) = f(a) + f(\frac{1}{a}) = 0 \Rightarrow f(a) = -F(\frac{1}{a})$  $f(\frac{x}{y}) = f(x) + f(\frac{1}{y}) = f(x) - f(y) < 0 \Rightarrow f(y) > f(x)$  $f(2)$  20  $(m.k. 2 - mpccmee)$ <br> $f(3)$  20  $(m.k. 3 - npccmee)$ kon-bo apr., npu nom  $f(15) = 1$ <br> $f(16) = 0$  $f(4) = f(2) + f(2) = 0$  $f(17)$  24 O : 10 apr (2 re cranser,<br>1 : 2 apr (2 re cranser,  $f(5) = 1$  $f(18)20$  $f(c) = f(2) + f(3) = 0$  $f(19)24$  $f(20)$   $\rightarrow$  1  $+(7) \cdot 1$  $F(8) = 0$  $f(2t)$   $\neq$  $2:3$ gu  $F(12)$  22  $f(9) = 0$  $f(10) = 1$  $F(23)25$  $3:1$ apr  $F(11) = 2$ <br> $F(12) = 0$  $f(24) = 0$  $+(25)$  2 2  $4:2$ apr  $f(13) = 3$  $f(26) = 3$  $f(22)20$  $f(14) = 1$  $f(y)$  >  $f(x)$ :  $5:1$ apr.  $f(g)$ = 5 2) thap guay, 24 hap give 2 2) 24 napor  $f(y)$  24 2) Ibap. Jury, 22 bap. Jur x 2) 44 rapir f(y) 23 2) 2 hap gua y, 20 hap. gua x 2) 40 nap f(g) = 2 => 3 bap gua g, 12 bap gua x => 5 l rapa  $f(y)$  = 1 = 7 p bags gua y, 10 bags gua n = 70 sap Bero: 24+44+40+51+70=129 rap amben: 129 nap  $\sqrt{2}$ )  $3y - 2x = \sqrt{3xy - 2x - 3y + 2}$  $3x^2+3y^2-6x-4y=4$  $(3y - 2x)^2$  = 3xy - 2x - 3y+2, rpu yrs: y = 3x  $9y^2 - 15xy + 4x^2 + 2x + 3y - 2z0$  $\frac{1}{3}9y^2+(3-15x)y+4x^2+2x-2z$  $D = (3 - 15\lambda)^2 - 36(4\lambda^2 + 2\lambda - 2) = 84\lambda^2 - 162\lambda + 81 = (9(2 - 1))^2$ 

 $y = \frac{15x-3\pm9(x-1)}{18}$  $\frac{4}{3}x - \frac{2}{3}$  $423x + 12$  $3x^{2}+3y^{2}-6x-4y=4$  $3(x-1)^2+3(y-\frac{2}{5})^2-3-\frac{2}{5}=4$  $(x-1)^2 + (y - \frac{2}{3})^2 = \frac{25}{9}$  $(x - 1)^2 + (\frac{4}{3}x - \frac{4}{3})^2 = \frac{25}{9}$  $\left( x-1\right)^{2}+\left( \frac{4}{3}x-\frac{1}{3}\right) ^{2}=\frac{25}{9}$ um  $(2c-1)^2 + \frac{16}{9}(2c-1)^2 = \frac{25}{9}$  $\frac{10}{9}$  (x - 1) =  $\frac{25}{9}$  $(x - i)^2 = \frac{5}{7}$  $(2i - 1)^2 z$  $x - 1 = \pm \sqrt{5}$  $\begin{pmatrix} x & z & 2 \\ x & z & 0 \end{pmatrix}$  $x = 1 - \sqrt{5}$  $\lceil x-2 \rceil$  $x = 1 + \sqrt{\frac{5}{2}}$  $\begin{array}{c} \begin{array}{c} 4 \end{array} & \begin{array}{c} 2 \end{array} & \begin{array}{c} 2 \end{array} & \begin{array}{c} 2 \end{array} & \begin{array}{c} 2 \end{array} \end{array}$  $\sqrt{x}$  = 1 -  $\sqrt{\frac{5}{2}}$  $2c = 0$  $\left[4\right.2\frac{2-\sqrt{5}}{3}$ - re nagre. nog you.  $42 - \frac{2}{3}$  $\begin{cases} x - 1 + \sqrt{\frac{5}{2}} \\ y - \frac{2 + \sqrt{\frac{5}{2}}}{3} \end{cases}$ - he nags nag yet Anden:  $(2, 2); (1 - \sqrt{2}, \frac{1}{3})$  $N6)$   $f(x) = \frac{4x-3}{2x-2}$  - runepotana npu  $x \rightarrow 1$ ,  $f(x) \rightarrow \infty$ , npu  $x = 3$ ,  $f(x) = \frac{2}{7}$ gla) 28x2-34x+30 - rapadana (c benibana, ranp. bbcpx)  $g(1) = 4, g(3) = 0$  $ax + b - n$ pirmark. other gausuna downs touch  $\theta$  1 nopadamen u numer monegadame re ugre  $x \in (1, 3]$ .

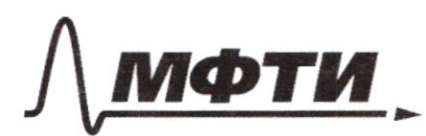

ФЕЛЕРАЛЬНОЕ ГОСУЛАРСТВЕННОЕ АВТОНОМНОЕ ОБРАЗОВАТЕЛЬНОЕ УЧРЕЖДЕНИЕ ВЫСШЕГО **ОБРАЗОВАНИЯ** 

«МОСКОВСКИЙ ФИЗИКО-ТЕХНИЧЕСКИЙ ИНСТИТУТ (НАЦИОНАЛЬНЫЙ ИССЛЕДОВАТЕЛЬСКИЙ УНИВЕРСИТЕТ)»

ШИФР

(заполняется секретарём)

#### ПИСЬМЕННАЯ РАБОТА

Tacrumpum novemyro, maraginyppo repez marru (1°, 4) a (3°, 0). The magnixy bugno, me ma yurnava Jygen brune napadaux ( npm x e (1°, 3)), a l m. n = 3 Sygen le répectations  $\frac{x-1}{1}$  z y - 4  $4 = -2x + 6$  $-2x+6 \leq \frac{4x-3}{2x-2}$  $\frac{4x-3+ (2x-6)(2x-2)}{2x-2}$  $\frac{(x-\frac{3}{2})^2}{(x-1)} \ge 0$  $-\frac{1}{2}$ Tranad nouveau ygobiembojnem youdra na njem xell; to) Tym smore on a racaemer runopotarin 6 m. x 2 2. Ino equivembenerar sprevear, ygobientopirkomane yer., m.k. nou és nap. repervel bbefor una bruz usa uza. yma rennona, ra casacas empegeremom rpamencyme brympu (1;3) area Lygen remains brune rungatawa um nume représent. Omben: (-2; 6)

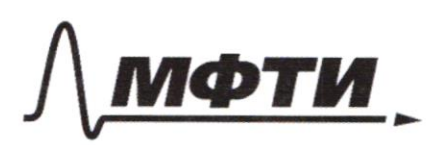

ФЕЛЕРАЛЬНОЕ ГОСУЛАРСТВЕННОЕ АВТОНОМНОЕ ОБРАЗОВАТЕЛЬНОЕ УЧРЕЖДЕНИЕ ВЫСШЕГО **ОБРАЗОВАНИЯ** 

МОСКОВСКИЙ ФИЗИКО-ТЕХНИЧЕСКИЙ ИНСТИТУТ (НАЦИОНАЛЬНЫЙ ИССЛЕДОВАТЕЛЬСКИЙ **УНИВЕРСИТЕТ»** 

ШИФР

(заполняется секретарём)

### ПИСЬМЕННАЯ РАБОТА

 $f(y) = 2$  2  $y = 11/22/25$  x - 17 am -) x 12 51 page  $f(y)$  2 1/2) y 48 - Lum, 2 - 10 um 2) Drags One. 24+44+40+51+70= 485-223=238 napa 108 + 121=129  $D2100 - 2222$  $x = \frac{10+2\sqrt{7}}{8}x$  $-2x+6 \leq \frac{4x-3}{2x-2}$   $x = \frac{5 + \sqrt{7}}{4}$  $1az-2bz6$  $-772021288227$  $-2x+6=8x^2+34x+36$  $822 - 322 + 2430$  $-\frac{4x^{2}+12x-2x-12-4x+3}{2x-2}=0$  $22 - 42 + 360$  $\frac{4x^{2}-10x+9}{2(2-1)}$  20  $\int \frac{1}{x+1} dx$  $2(x-\frac{5+27}{4}) (x-\frac{5-27}{4})$ <br>20  $\frac{1}{2}$  $\frac{5-27}{4}$   $\frac{5+27}{4}$  $\frac{507}{400}$  Be  $\frac{177}{400}$ x Star End  $-2x+6z=\frac{4x-3}{2}$  $D:144-194 = 22 \times 12$  $\frac{y_{22}-3+ y_{22}-122- y_{2}+12}{21-1}$  $\frac{4x^{2}-12x+9}{2(x-1)} \geq 0$  $\frac{4(x-3)}{2(2-1)}$  2 9  $-0+2+$ and (-2;6) 3/00

□ чистовик ⊌ черновик (Поставьте галочку в нужном поле)

 $3y - 2x - 1$   $2z - 1$   $3y = 3x - 1$   $2z - 1$   $4z - 2z - 2z - 3z - 3z$ = 1 2 3 4 = 3 k y 2 3 x  $3q - 2x - 0$  $(3y-2x)^2$   $(3y-2)(x-1)$  $271$  $942 - 1524 + 422 + 22 + 34 - 220$  $9y^2+(3-15x)y+4x^2+2z-2z$  $D2(3-15x)^{2}-36(4x^{2}+2x-2)$  $\left(2 - 1\right)^2 + \left(\frac{2}{3}\right) - \frac{2}{3}\right)^2$ <br> $\frac{5}{3}\left(2 - 1\right)^2 - \frac{25}{9}$  $= 9 - 90x + 225x^2 - 144x^2 - 72x + 72z$  $= 81x^2 - 162x + 81 = 81(2^2-2x+1)$  $1 - \pi^2$   $2\frac{2}{\pi}$  $2(9(x-1))^2$  $6 - 1 = \pm \sqrt{5}$  $y = \frac{15x-3\pm9(x-1)}{18}$  $\int x = \sqrt{\frac{5}{3}} + 1$  $y = \frac{4}{3}y - \frac{2}{3}$  $x \neq 1 - y$  $4^2$   $\frac{1}{3}$   $\frac{1}{3}$  $(x-1)^2 + (\frac{1}{3}x - \frac{1}{3})^2 = \frac{25}{9}$  $(2 - 1)^2 + (\frac{4}{5} - \frac{4}{3})^2 = \frac{25}{9}$  $(x - t)^2 + \frac{1}{9}(x - t)^2 = \frac{25}{9}$  $\sqrt[3]{(x-1)^2} = \frac{25}{9}$  $(x/1)^2$  $(x - 1)^{2} = \frac{5}{7}$  $x - 1 = \frac{5}{24}$  $x - 1 = \frac{1}{2}$  $x = 1 + \frac{5}{2}$  $(2 - 1)^2 + \frac{16}{9} (2 - 1)^2 = \frac{25}{9}$  $3\frac{\log_{4}(2^{2}+6^{2}i)}{6}i^{2}\frac{1}{2}i^{2}+6i^{2}\frac{1}{2}i^{2}i^{2}i^{2}$  $(x - 1)^2$  2 1  $3log_4(x^2+6x)(x^2+6x)^{log_4 5}(x^2+6x)$  023-<br> $2^{2}+6x$  $2 - 151$  $3^{log_{4}(n^{2}+ln)}$   $(x^{2}+ln)(x^{2}+ln)(x^{2}+ln)(x^{log_{4}+\frac{5}{4}}+1)$  $x^2$  $x - 6$  $20$ Verfle 220, 262, 261-15  $y = -2z + 6$  $2 - 1$   $2 - 4$  $-2(x-1) = y - 4$ 

□ чистовик ☑ черновик (Поставьте галочку в нужном поле)

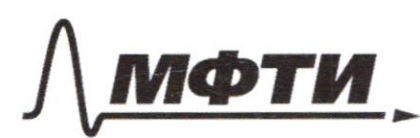

**ФЕЛЕРАЛЬНОЕ ГОСУЛАРСТВЕННОЕ АВТОНОМНОЕ** ОБРАЗОВАТЕЛЬНОЕ УЧРЕЖДЕНИЕ ВЫСШЕГО **ОБРАЗОВАНИЯ** 

«МОСКОВСКИЙ ФИЗИКО-ТЕХНИЧЕСКИЙ ИНСТИТУТ (НАЦИОНАЛЬНЫЙ ИССЛЕДОВАТЕЛЬСКИЙ **УНИВЕРСИТЕТ»** 

ШИФР

(заполняется секретарём)

## ПИСЬМЕННАЯ РАБОТА

 $3^{log_{4}(x^{2}+6x)} \ge (x^{2}+6x)((x^{2}+6x)^{log_{4}\frac{5}{6}}-1)$  $3^{log_4(x^2+6x)}$  $-8sin^2(2a+2B) = sin(2a+9B) + sin2a$  $\frac{y_{cos}y_{a+}B}{x_{sin}(2a+4B)}$  + gin (2a + 4)3) + gin 2a 4 Costa Los 43 - Cointa 5, 643) - The 91 Ta des 43 - 5, 11 Dcosta+5, Re  $3^{log_2 x} \cdot 3^{log_2 x + 6}$   $\rightarrow$   $\left( \frac{1}{x} \cdot 5 \right)^{log_2 5} - \frac{1}{x} \cdot (x + 6)$  $\begin{pmatrix} \log_{4} 3 \cdot \log_{4} (x^2 + 6x) \cdot \log_{4} (x^2 + 6x) \cdot \log_{4} (x^3 + 6x) \cdot \log_{4} (x^2 + 6x) \cdot \log_{4} (x^2 + 6x)) \end{pmatrix}$ <br>  $\begin{pmatrix} \log_{4} (x^2 + 6x) \cdot \log_{4} 3 - 1 \end{pmatrix} \ge \log_{4} (x^2 + 6x) \log_{4} 5 - 1 - 1)$ <br>  $\log_{4} (x^2 + 6x) \log_{4} 5 - 1 - 1)$  $log_{7}(3^{log_{4}(x^{2}+6x)}+x^{2}+6x) \ge log_{4}5log_{4}(x^{2}+6x)$ <br> $log_{5}(3^{log_{4}(x^{2}+6x)}+x^{2}+6x) \ge log_{4}(x^{2}+6x)$ 

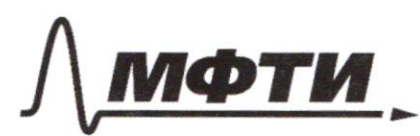

ФЕДЕРАЛЬНОЕ ГОСУДАРСТВЕННОЕ АВТОНОМНОЕ ОБРАЗОВАТЕЛЬНОЕ УЧРЕЖДЕНИЕ ВЫСШЕГО **ОБРАЗОВАНИЯ** 

МОСКОВСКИЙ ФИЗИКО-ТЕХНИЧЕСКИЙ ИНСТИТУТ АЦИОНАЛЬНЫЙ ИССЛЕДОВАТЕЛЬСКИЙ УНИВЕРСИТЕТ)»

ШИФР

(заполняется секретарём)

#### ПИСЬМЕННАЯ РАБОТА

 $\frac{9}{10}$  2ta 76) =  $\frac{1}{10}$  $\frac{1}{6}$  +  $5.020$  $\frac{2}{17}$  $sin \frac{2}{a}$ 2 Sintacticos la ETE 25in a caste Esintagga  $023$  $-2x - \sqrt{3xy} - 2x - 3y + 2$  $3x^3+3y^2-6x-4y=4$  - ang.  $6y(1, 2)x^2+2y-2y-2z^2$  $3y - 2z)^{6}$  3xy - 2x - 3y + 2  $3y - 2x \ge 0$  $992 - 12xy + 4x^2 = 3xy - 2x - 3y - 2$  $3y(3y-5x+1)+9x+2x+20$  $3y - 2x \ge 0$  $(2x+1)$  $9y^2 - 15xy + 4x^2 + 2x + 3y - 2 = 0$  $3x^2 - 6x + 3y^2 - 4y - 4z + 6y$  $(1\sqrt{3} \times -\sqrt{3})^2 + (\sqrt{3} \cdot y - \frac{2 \sqrt{3}}{2})^2 - 4 - 3 - \frac{4}{3} = 0$  $148822/13(x-1)^2/(y-2)^2-25$  $43(4 \frac{2}{3}$ )<sup>2</sup>  $\left( \frac{1}{2} \right)^2 + \left( \frac{3}{2} \right)^2 = \frac{25\sqrt{3}}{9}$ <br>x<sup>2</sup> - 2x + 1 + y<sup>2</sup> =  $\frac{4}{3}$  y +  $\frac{4}{9}$  2  $\frac{25\sqrt{3}}{9}$  $\int_{2c} -1$  $=\frac{25\sqrt{3}}{3}$  $3x^2$   $\sqrt{6x+3}$  + 3 x - 4 x +  $62/+\frac{2}{9}$  $3x^2 - 6x + 3y^2 - 4y = 25\sqrt{3}$  $81$  $D - q$  $\overline{D}$  $\overline{\phantom{a}}$  $4x^2 + 2 - 15y$   $x + 9y^2 - 3y - 2 = 0$  $0\sqrt{2(2-15y)^2-16(y-\frac{1}{3})(y+\frac{2}{3})}\cdot9=$  $= 4 - 609 + 22592 + 144992 - 489 + 322$  $= 8742 - 1084 + 36 = 9(942 - 124 + 4)$  $x = \frac{15y-2 \pm 3\sqrt{3y^2+12y}}{8}$ 

□ чистовик ⊌ черновик (Поставьте галочку в нужном поле)

 $3y - 2x = \sqrt{3xy - 2x - 3y + 2}$  $(3y-2x)^2$  = 3xy - 2x-3y+2, yu yu yu 3y-2x20  $(3y-2x)^2$  =  $x(3y-2)-(3y+2)$   $(3y-2x)(\overline{3}-2)-(3y-2)(2-1)$  $\frac{(\frac{1}{3}+2\pi)}{2}$  2 2 - 4  $(3y - 2x)^2$   $\sqrt{x}$  - 1)(3g - 2)  $(3y-2x)^2-(x-1)(3y-2)=0$  $9y2 - 12xy + 4x^2 - 3x y + 2x + 3y - 2z0$  $992 + 39 + 922 + 22 - 1524 - 200$  $3x^2+3y^2-6x-4y-4=0$  $(3y+3)^2+\frac{1}{4}+(2x+3)^2-\frac{7}{4}-18xy-260$  $942 - 12xy + 4x^2 + 3xy - 3y - 2x + 2$  $94 - 15xy + 4x^2 + 2x + 3y - 2 - 9x^2 - 9y^2 + 18x + 12y + 12 = 0$  $-5x^2 - 15xy + 20x + 15y + 10 = 0$  $6 - 2582$  $5(x^2-3xy+4x+3y+2) = 0$  $0236 - 4.72$  $\frac{1}{2}x^2+(4-3y)x+3y+2z=0$  $D = (4-3, 3^2 - 4(3, 4)) - 16 - 24, -9, -12, -8 = 9, -36, -8$  $3^{log_4(x^2+6x)}$  = 62 2/22+62/ $log_4 5 - x^2$  $O23$  $x^{2}+6x$   $\geq |x^{2}+6x|^{log_{4}5} - 3^{log_{4}(x^{2}+6x)}$  $2^{2+6}$   $20$  $log_{4} 5 > 1$   $\ge \left( x^{2} + 6x \right)^{log_{4} 5} > x^{2} + 6x$  $2(x+6)$  $3^{log_4(x^{2}+6x)} \ge (x^{2}+6x)^{log_4x} - (x^{2}+6x)$  $220$  $7<sup>2</sup>-6$  $3.4.22 + 62.24$  $f(\frac{x}{y})$  z  $f(x) + f(\frac{1}{y}) < 0$  $p\in \{3, 5, 1, 11, 13, 17, 19, 23\}$  $f(p)$   $\epsilon_{p}\{0, 1, 1, 2, 3, 4, 4, 5\}$  $3^{\log_u t}$  =  $1^{\log_u 5}$  - +  $f(a) = -f(\frac{1}{a})$  $F(a-t) = F(a) + F(d) = 2F(t) = 0$ HOTE Hat Hotelor Hay  $f(9)2f(3)+f(3)20$  $\frac{2}{3}f(5) = f(15) + f(\frac{1}{5}) = 1$  $f(27)zf(3) + f(9)z0$  $f(4)2f_6$   $f(10)2f(5) + f(2)$  $f(\frac{4}{3})20$  $f(1) = f(a) + f(\frac{1}{a}) = 0$  $f(15)2f(5)+f(3)21$ 

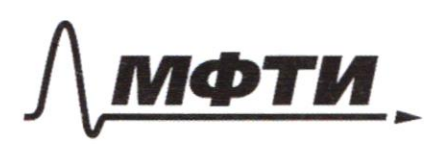

ЛАРСТВЕННОЕ АВТОНОМНОЕ ОБРАЗОВАТЕЛЬНОЕ УЧРЕЖЛЕНИЕ ВЫСШЕГО **ОБРАЗОВАНИЯ** 

МОСКОВСКИЙ ФИЗИКО-ТЕХНИЧЕСКИЙ ИНСТИТУТ НАЦИОНАЛЬНЫЙ ИССЛЕДОВАТЕЛЬСКИЙ **HUREPCUTETW** 

ШИФР

(заполняется секретарём)

## НАЯ РАБОТА

 $82^2 - 342+30 = 21422 - 122 + 15$  $\frac{423}{2222}$  2 ant 6282<sup>2</sup> 34x+30  $D2289 - 15.162289$  $\frac{y_{2i}-3}{72-i}$  $-240249$  $x \frac{1247}{c}$  $\frac{1}{3}$  - 6<sup>+</sup>)  $x = \frac{5}{4}$  $\frac{y_{2}}{2x-3}$  =  $s_{2}$  2 - 3 4 2 + 30  $23$  $\frac{y_{2}-3-22x-2)(5x^{2}-34x+30)}{20}$   $\delta x^{2}-34x+30=8(x-3)(2-\frac{5}{4})$  $4x = 321623 + 68x^2 - 60x + 16x - 68x + 602$  $2/1623+8422-4242+52$  $(3y-2x)^2$   $(3y-2)(x-1)$   $x-1=\frac{(3y-2x)^2}{3y-2}$   $16x-3\frac{y}{2}$   $2620$  $\frac{-}{12}$  $3x^{2}+3y^{2}-6x-y^{2}$  $(2 - 1)^2 = \frac{25}{9} - (y - \frac{2}{3})^2$  the right gate  $\left(\frac{3}{5}, \frac{-2}{2}\right)^{4}$  =  $\left(\frac{25}{9} - \left(\frac{2}{5}\right)\right)^{6}$  $sin 2(a+b) = 2 sin(a+b)cos(a+b) = 2sin a cos b + sin b cos a)log a cos b$ - sin a sin 6) = 2(sin a cosa cos} + sin 6 cos 6 cos<sup>2</sup> a - sin 6 cos6 sin<sup>2</sup>a -- 5; na cosa essin<sup>2</sup>l) = 2(sina cosa (cos<sup>2</sup>l-sin<sup>2</sup>l) + sinl cos l(cos<sup>2</sup>a-sin<sup>2</sup>a) = Reag  $9y^2 - 15xy + 42z + 3y + 2x - 2 = 0$  $f(\lambda) = \frac{4\lambda - 3}{2\lambda - 2}$  $f'(x)$   $2\frac{4(2x-2)-2(4x-3)}{(2x-2)^2}$   $2\frac{8x-8-8x+6}{4(x-1)^2}$   $2-\frac{1}{2(x-1)^2}$  $\frac{1}{\sqrt{2}}$ 

⊌ черновик □ чистовик (Поставьте галочку в нужном поле)

 $g(x) = 8x^2-34x+30$  $8. \frac{289}{64} - \frac{289.1}{8} + 30 = 30 - \frac{289}{8}$  $g'(x) = 16x - 34$  $-\frac{49}{9}$  $x = \frac{17}{8}$ Rg/1) 2 8-34-3024 => g/1) 2 max g/2)  $g(3) = 8 - 9 - 34 - 3 + 30 = 702 - 102 = 0$  $ax + b \in (a + b)$ ,  $3a + b$  $\frac{4x-3}{2x-2}$  e Forzy [2,00)  $\delta_{\pi^2}$  - 3 km + 30 eltera [-42; 4]  $2x + 6 = \frac{42-3}{22-7}$ Fara-2an 226x-2624x  $ax + b - xac$ ,  $k + (n)$  $f''(x) = \frac{1}{2(x-1)^2}$  $\kappa$  e(1, 3)  $a = f'(x)$  $30$  $8x^2-34x+$  $x - 21x - 198x^2$  $34x + 5$  $+62$  $rac{5}{8}$  $a e [-x] - \frac{1}{x}$  $20$  $6 + 2.7 + 8$  $6 > 0$  $\lceil \frac{4}{3}, \rceil$  $\ell$  $\epsilon$  $\overline{2}$  $F(M_{\zeta}^2)$  z  $f(x)$ - $f(y)$  $\overline{\mathcal{C}}$  $\epsilon$  $F(g)$ >f(x)  $f(y) = 5 = 9 = 23, x215.2$  $\overline{O}$  $f(g) = 4 \Rightarrow gz(11/12) \propto \mathcal{E}[3^{\circ},12) \cup (12^{\circ},23) \cup (23^{\circ},22)$ <br> $f(g) = 3 \Rightarrow g = 13/26$ , x - 20 um = 40 raper  $(22)$  2  $Q$  $4$  $\mathbf{z}$  $724$  $\mathcal{L}$ 

⊠ черновик П чистовик (Поставьте галочку в нужном поле)